## **INSTRUKCJA UZYSKIWANIA DOSTĘPU DO ZASOBÓW CYFROWYCH SPOZA SIECI UCZELNIANEJ**

Szanowni Państwo,

Biblioteka Jagiellońska udostępnia Państwu nowe narzędzie HAN – Hidden Automatic Navigator, umożliwiające zdalny dostęp spoza sieci komputerowej UJ do zasobów cyfrowych udostępnianych przez stronę Biblioteki Jagiellońskiej, które zastępuje dotychczas wykorzystywany w tym celu Extranet UJ.

Aby uzyskać zdalny dostęp do baz danych oraz pozostałych oferowanych przez BJ zasobów cyfrowych należy po pierwsze wybrać odpowiednią bazę danych / zasób cyfrowy poprzez właściwy link dostępny na stronie Biblioteki Jagiellońskiej po rozwinięciu menu działu "ZASOBY CYFROWE".

Następnie w otwartym oknie należy zalogować się podając adres i hasło do poczty uniwersyteckiej

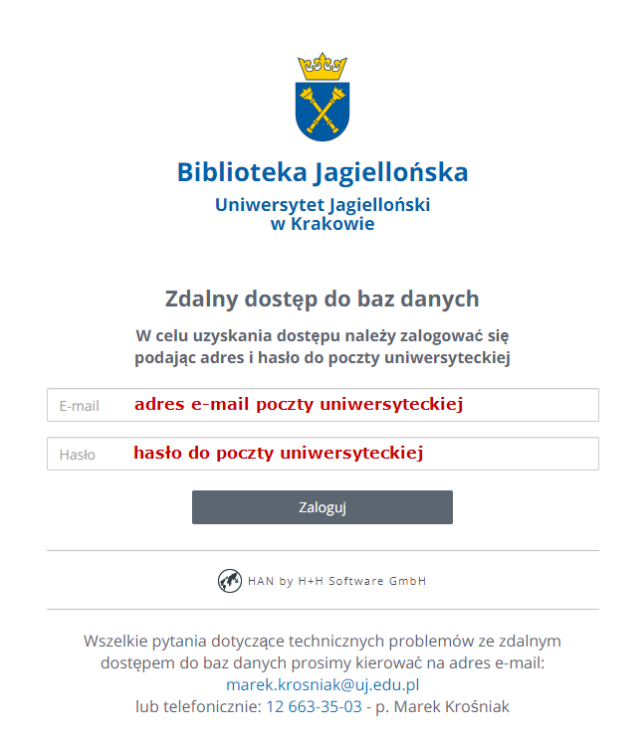

Po udanym zalogowaniu, do momentu zamknięcia przeglądarki lub zakończenia sesji nie ma potrzeby ponownego logowania w przypadku korzystania z innej bazy danych / innego zasobu cyfrowego.

Zdalny dostęp via HAN nie wymaga wcześniejszego logowania do extranetu UJ.